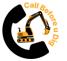

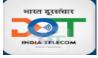

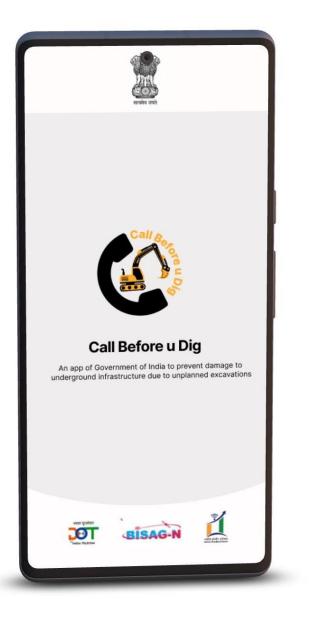

## Workshop on "Call Before u Dig" Mobile App (CBuD)

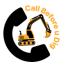

### **Discovery of "CBuD" Mobile App**

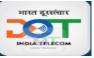

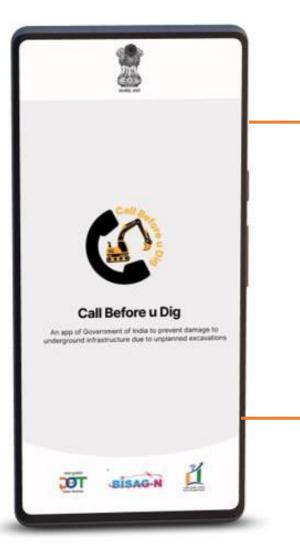

#### **Problem of the Industry:**

Various agencies often undertake excavation activities and many times underground utility assets get damaged.

This may be due to lack of knowledge of excavation agencies about existing utilities or lack of coordination with utility asset owner agencies.

#### Solution:

To have an App Or Web Based System to mitigate above Problems which can bring all Stakeholders on one Platform.

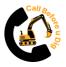

### "Call Before u Dig" Mobile App

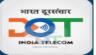

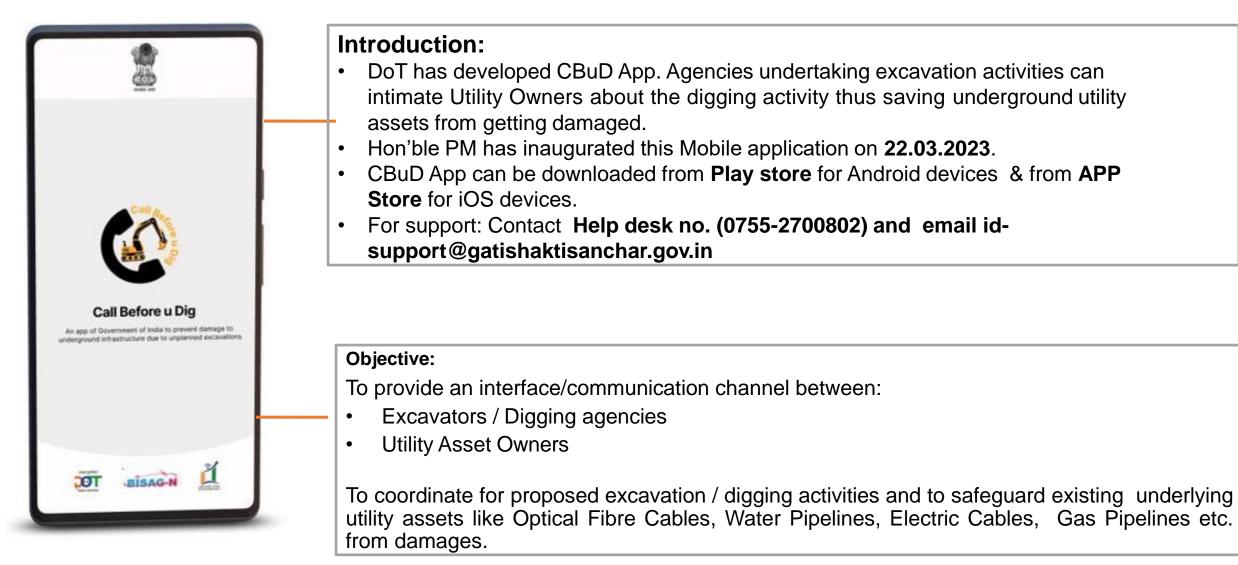

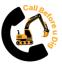

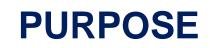

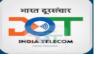

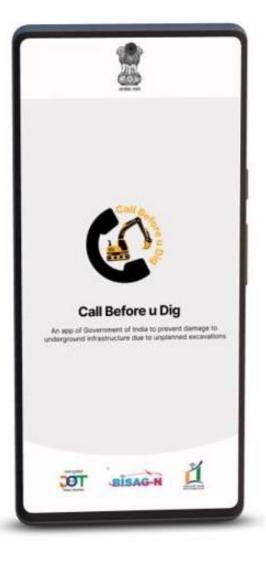

#### **Excavators**

- Provides an interface to connect with the owners of existing underground utility assets like Optical Fibre Cables, Water Pipelines, Electric Cables, Gas Pipelines etc.
- To inform owners of existing assets about its excavation plan.
- To know contact details of underground utility assets owners.

#### **Asset Owners**

- To know about the imminent excavation activities around their Underground assets.
- To inform Excavators about presence of their assets at excavation site.
- To take precautionary measures before commencing the actual excavation/digging.

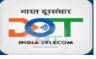

### **Advantages of CBuD**

#### For Citizens

 Inconvenience caused to citizens because of frequent breakdown may be reduced due to better synergy between the agencies.

#### For State Govt./Utility Owners

- Many utilities can be saved from unwanted cuts and wasteful cost of restoration, thus saving thousands of crores for businesses and associated tax loss to Govt.
- The electronic circulation of the Contact details will save time for both excavators and utility asset owners and public administration
- State can monitor the performance of associated Contractors /agencies and such Excavators can be identified and counselled.
- State ranking of 'Ease of Doing Business'.

#### For Digging Agencies

- Excavators need not spend time in finding contact details of different utility owners
- The excavators will be able to track the status of their requests in the Mobile app.

#### **Asset Owner User Structures**

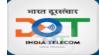

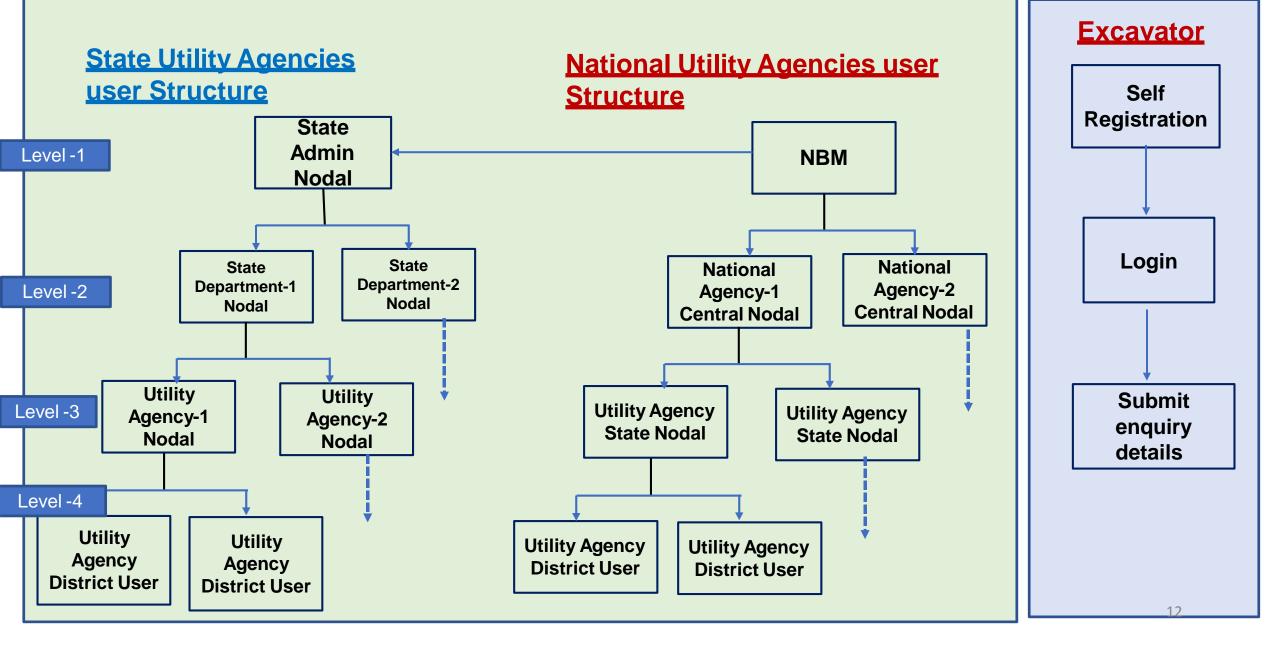

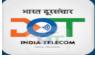

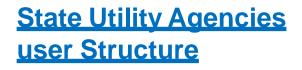

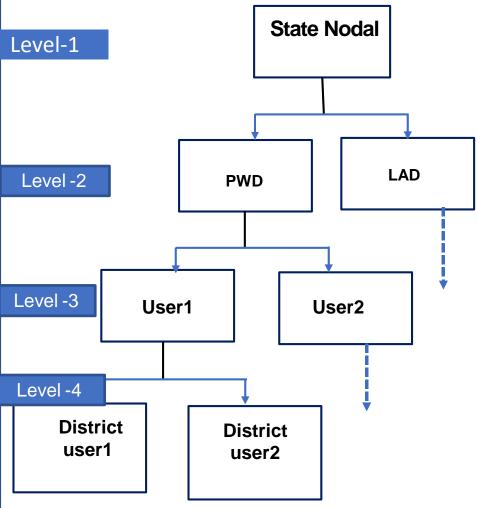

- Only Level 4 Users have the right to acknowledge the enquiries raised by Excavators with a facility to advise Excavators for taking certain precautions while digging.
- Level 1/2/3 Users have Admin and supervisory rights:
  - 1. Admin rights to create/modify user under them
  - Supervisory rights to view the events/activities taking place under his jurisdiction

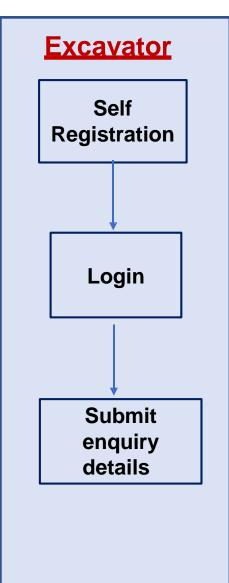

#### State Utility Agency CBuD User Creation - Responsibility Centres

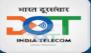

| CBuD User | CBuD User to be                 | Responsibility Centre                 |                                    |  |  |
|-----------|---------------------------------|---------------------------------------|------------------------------------|--|--|
| Level     | vel created                     |                                       | Creation By                        |  |  |
| Level-1   | State CBuD<br>Nodal             | State                                 | NBM                                |  |  |
| Level-2   | State Department<br>Nodal       | State/<br>Department                  | State CBuD<br>Nodal                |  |  |
| Level-3   | Utility Agency<br>Nodal         | Respective<br>Department/<br>Agency   | Respective<br>Department<br>Nodal  |  |  |
| Level-4   | Utility Agency<br>District User | Respective<br>Utility Agency<br>Nodal | Respective Utility<br>Agency Nodal |  |  |

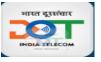

### Use of "CBuD" App - Action Required

- State directions to asset Owners: All underground utility/asset owner agencies viz. Electricity Cables, Water-pipe, Gas-pipe, Sewerage etc. to be directed by State Govt:
  - a. to configure contact details/ escalation matrix in the "Call Before u Dig" App for receiving SMS/email notifications.
  - b. to be mandated to respond to messages from "Call Before u Dig" App and take actions accordingly.
- State directions to Excavators: All excavators / digging agencies to be mandated by State Govt:
  - a. to do any type of digging only after prior intimation through "Call Before u Dig" App and as per its terms and conditions.
  - b. to use the App before commencing any type of digging anywhere in the State.
- All State departments to be directed to include above point(b) in the approval letter format, while granting approval for any type of digging anywhere in the State.

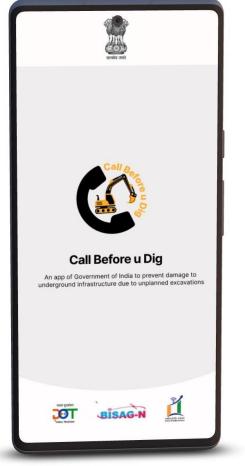

## **1** Asset Owner User Creation in CBuD

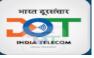

#### State Nodal Admin user creation/Master Login(L1)

- State nominates 'State Nodal' Officer and provides details (Name, Designation, Mobile, Email) to NBM.
- NBM provides username/password to officer.
- State Nodal Officer to login using Master
   Login and update the profile (Email ID, Password, Mobile
   Number). OTP
   Verificatio (Get OTP option)

| 9:59              | att 🗟 🙃                           | 14:08 ব m 👰 🔸                | <b>3 19</b> (7, 1 | III LTE2 ,III 24% | 14:08 🖪 🖪 🛪 M     | •           | a 😰 🧙 🔠 🕎 , II 24% 🗖 |  |
|-------------------|-----------------------------------|------------------------------|-------------------|-------------------|-------------------|-------------|----------------------|--|
|                   | Select Language                   | ← CBuD M                     | Master Login      |                   | +                 | Update Pr   | ofile                |  |
| Excav             | Do's and Don'ts                   | User name                    |                   |                   | Email ID          |             |                      |  |
|                   | FAQs                              | cbud_odisha                  |                   |                   | Enter Email II    | D           |                      |  |
| Login With        | About Us                          | Password                     |                   |                   | Password          | issword     |                      |  |
| Mobile No.        |                                   | •••••                        |                   | Ì                 | Enternewra        | 330010      |                      |  |
| Enter Mobile      | Contact Us                        | Captcha Code                 |                   |                   | Mobile No.        |             |                      |  |
| Captcha Coo       | Master Login                      | <del>E2Zqdk</del> (          | E2Zqdl            | ĸ                 | Enter Mobile      | No          |                      |  |
| ROZC              | Helpdesk Login                    | * Letters are case sensitive |                   |                   |                   |             | Get OTP              |  |
| * Letters are cas | Infrastructure Safety Rules       | Accept Tern                  | ns and Condi      | tions             | CBUD Master       | State       |                      |  |
|                   | Version : 8.0                     |                              |                   |                   | Central           | State       |                      |  |
|                   | Login                             |                              |                   |                   | State :           |             |                      |  |
|                   | OR                                |                              |                   |                   | ODISHA            |             | -                    |  |
| Don't hav         | e an account ? Sign Up / Register |                              |                   |                   |                   |             | Submit               |  |
|                   |                                   |                              |                   |                   | Res               | et          | Submit               |  |
|                   |                                   |                              |                   |                   |                   |             |                      |  |
|                   |                                   |                              |                   |                   | Login Succe       | essfully!!! |                      |  |
|                   |                                   | Call Before u Dig            |                   |                   | Call Before u Dig |             |                      |  |
|                   |                                   | III                          | 0                 | <                 | 111               | 0           | <                    |  |
| X                 |                                   |                              |                   |                   |                   |             |                      |  |

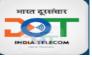

#### State Nodal user (L1) activation through Master Login

| 11:43 🗃 🛦 🖌 🔹 🐑 የ፡፡ 👷 የን 38 all and ĝ68%              | 14:17 🖪 🕷 <table-cell-columns> •</table-cell-columns>  | â 😰 🖘 📶 🕎 III 23% 🗖 | Call Before                          | e u Dig     | 10:31 ET 🖪 | <b>ه (۱)</b> المراجع (۱) المراجع (۱) المراجع (۱) المراجع (۱) المراجع (۱) المراجع (۱) المراجع (۱) المراجع (1) المراجع (1) |
|-------------------------------------------------------|--------------------------------------------------------|---------------------|--------------------------------------|-------------|------------|----------------------------------------------------------------------------------------------------|
| ← Update Profile                                      | Call Before u                                          | Dig :               |                                      |             | State      | Nodal Officer :                                                                                                    |
| Email ID                                              | Excavator                                              | Asset Owner         | Digger Agency                        | Asset Owner |            |                                                                                                    |
| sparrowjack7885@gmail.com                             | Login With Credentials                                 | Login With OTP      | Login With Credentials               |             |            | Create New Asset Owner                                                                                                    |
| Password                                              | Mobile No.                                             |                     |                                      |             |            |                                                                                                    |
| Test@123                                              | Enter Mobile No Captcha Code                           | r Captcha Code      | Mobile No.<br>8877777877             |             | <b>9</b>   | view Created Asset Users                                                                                                    |
| Profile Updated<br>Successfully. You Can<br>Login Now | * Letters are case sensitive Accept Terms and Login    |                     | Captcha Code<br>FAPGnG O             | FAPGnG      |            | Enquiry Details                                                                                                    |
| State :<br>BIHAR •<br>Peset Submit                    | Login in <b>Asset</b><br>Mobile Number<br>Master Login |                     | Please Enter The 4 Dia<br>8877777    |             | <b>9</b>   | iew All State Asset Users                                                                                                    |
| Coll Before a Dig                                     | III O                                                  | <                   | 01 : 5<br>OTP is valid for<br>Verify | 2 minutes   | Ca         | Ill Before u Dig                                                                                                    |

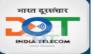

#### **Available Options in State Nodal Officer (L1)**

| 10:31 또 IB 외 국립 변화 48%을<br>State Nodal Officer : | 10:32 西 ET I I II II II II II II II II II II II I                                                                              | 14:32 ♥ ET D •                      | 14:33 ● ■ ● •                                                                                                    |
|--------------------------------------------------|----------------------------------------------------------------------------------------------------|-------------------------------------|----------------------------------------------------------------------------------------------------|
| Create New Asset Owner                           | Total Users : 1User Status:Active UserId:1State:GujaratDepartment NameNBM testName:NBM TestEmail Id:sparrowjack788S@gmail.com: | 31   Ongoing Enquiry     84         | Q Search Here ×<br>Total Users : 276<br>Id : 243<br>Asset Owner Name: Smit Patel<br>Email : kobiyadipak@gmail<br>.com<br>Mobile No : 9687815065                                      |
| Enquiry Details                                  | Mobile No : 9956038216<br>Delete                                                                                               | Expired Enquiry<br>View Ongoing and | Asset Owner Type :stateAgency Name :GSPC BarodaDepartment Name :GSPCDate of :-Registration-State :GujaratDistrict :Dohad ,DevbhumiBlock :-                                           |
| View All State Asset Users                       | Owners                                                                                                    | Expired Enquiries                   | Id:26Asset Owner Name:Smit PatelEmail:kobiyadipak@gmail<br>.comMobile No:7383367056Asset Owner Type:stateAgency Name:-Department Name:BISAG-NDate of:16/09/2022 16:42:-Dedistration: |
| Call Before u Dig                                | Call Before u Dig                                                                                                    |                                     | Call Before u Dig                                                                                                    |
| III O <                                          |                                                                                                    | III O <                             | III O <                                                                                                    |

View All Asset Owners of State

#### 

#### State Department Nodal (L2) Creation by State Nodal Officers (L1)

| Call Before u Dig                                   | 10:31 ET B<br>State I | ଷ ହ କଣା ୪୦୦ ଲା 48% 🛔<br>Nodal Officer 🛛 🚦 | 10:32 🖻 म 🖪<br>← Create New Ass | ଷ ହ ଲିଲା ∰ଆ 48%∎<br>set Owner/ | 11:47 ▣ ♥ ⊨ • € * २०००००००००००००००००००००००००००००००००० |
|-----------------------------------------------------|-----------------------|-------------------------------------------|---------------------------------|--------------------------------|-------------------------------------------------------|
| Digger Agency Asset Owner                           |                       |                                           | State                           |                                |                                                       |
| Login With Credentials                              |                       | eate New Asset Owner                      | Gujarat                         |                                | Department                                            |
| Login win credenius                                 |                       |                                           | Department                      |                                | PWD                                                   |
| Login With OTP                                      |                       |                                           | Department                      |                                | Name                                                  |
| Mobile No.                                          |                       | ew Created Asset Users                    | Name                            |                                | Vimal                                                 |
| 8877777877                                          |                       |                                           | Enter Name                      |                                | Pas                                                   |
| Captcha Code                                        |                       |                                           | Password                        |                                | Те                                                    |
| FAPGnG O FAPGnG                                     |                       | Enquiry Details                           | Enter your password             | Ś                              | Asset Owner Created                                   |
| * Letters are case sensitive                        |                       |                                           | Confirm New Password            |                                | Con Successfully                                      |
|                                                     |                       |                                           | Enter Confirm New Password      | Ì                              |                                                       |
| Please Enter The 4 Digit Code Sent To<br>8877777877 | S Vie                 | w All State Asset Users                   | Email ID                        |                                | Email ID                                              |
|                                                     |                       |                                           | Enter Email ID                  |                                | v3.shrivastava@gmail.com                              |
|                                                     |                       |                                           | Mobile No.                      |                                | Mobile No.                                            |
|                                                     |                       |                                           | Enter Mobile No                 |                                | 8076784070                                            |
| <b>01</b> : 56                                      |                       |                                           | Create                          |                                |                                                       |
| OTP is valid for 2 minutes                          | Call                  | Before u Dig                              | Call Before                     | u Dig                          | Create                                                |
| Verify                                              | Ш                     | 0 <                                       | III O                           | <                              | Call Before u Dig                                     |

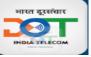

#### **Available Options in Department Nodal Officer(L2)**

| 14:41 🥑 🗄 💌 🔹 🔹 🕲 😤 📲 🚟 대 21% 🗎    | 10:32 🖻 ET 🕫 🙆 🗑 🥱 🦓 📶 🖽 48% 🛢                                                                                                    | 14:32 🗭 ET 🖬 • 🙆 🎕 숙립 🙀 제 22% 🛢 | 14:33 🐢 🗷 🗭 • 🙆 🎕 🧟 🖓 🎧 이 12% 🔒                                                                                                    |
|------------------------------------|----------------------------------------------------------------------------------------------------|---------------------------------|----------------------------------------------------------------------------------------------------|
| State Department Nodal             | ← View Users                                                                                                    | ← Enquiry Details               | ← View Users                                                                                                    |
|                                    | Total Users : 1                                                                                                    |                                 | Q Search Here X                                                                                                    |
| Create New Asset Owner             | User Status : Active User<br>Id : 1                                                                                                    |                                 | Total Users : 276                                                                                                    |
|                                    | Image: Image: | Ongoing Enquiry                 | Id     :     243       Asset Owner Name:     Smit Patel       Email     :     kobiyadipak@gmail       .com     .com                                               |
| View Created Asset Users           | Mobile No : 9956038216<br>Delete                                                                                                    | Expired Enquiry                 | Asset Owner Type :       state         Agency Name :       GSPC Baroda         Department Name :       GSPC         Data of :       -         Description       - |
| Enquiry Details                    | View Created Asset                                                                                                    | View Ongoing and                | Registration         State       :       Gujarat         District       :       Dohad ,Devbhumi         Dwarka       Block       :                                |
| View All Department Asset<br>Users | Owners                                                                                                    | Expired Enquiries               | ld : 26<br>Asset Owner Name: Smit Patel<br>Email : kobiyadipak@gmail<br>.com                                                                                      |
| Call Before u Dig                  | Call Before u Dig                                                                                                    |                                 | Mobile No :: 7383367056<br>Asset Owner Type :: state<br>Agency Name :: -<br>Department Name :: BISAG-N<br>Date of :: 16/09/2022 16:42:<br>Call Before u Dig       |
|                                    |                                                                                                    | III O <                         |                                                                                                    |

View All Asset Owners of Department

#### State Agency Nodal (L3) creation by Department Nodal (L2)

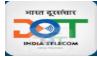

| 14:17 🖪 🕷 🖪 •                | a 🙍 🥱 🦓 🖓 🖓 🖉      | 14:41 ┥ i 🖪 🔹 | د الله المعني المعني المعني المعني المعني المعني المعني المعني المعني المعني المعني المعني المعني المعني المعني<br>معني المعني المعني المعني المعني المعني المعني المعني المعني المعني المعني المعني المعني المعني المعني المعني ال | 14:45 🖪 🖪 🗐          | a 😰 ଲେ 🕅     | <sup>von</sup> اال 21% | 14:46 🖪 ៧ 📰 🔹 | <b>8 11</b> 🧙                    | ¦∥ ‱ ,ı∥ 21% 🗖 |
|------------------------------|--------------------|---------------|----------------------------------------------------------------------------------------------------|----------------------|--------------|------------------------|---------------|----------------------------------|----------------|
| Call Befor                   | re u Dig 🕴         | State Depa    | artment Nodal                                                                                                    | ← Create Ne          | ew Asset Owr | ner/                   | ← Create      | e New Asset Ow                   | 'ner/          |
| Excavator                    | Asset Owner        |               |                                                                                                    | State                |              |                        | Department    |                                  | _              |
| _                            | -                  |               |                                                                                                    | Gujarat              |              |                        | NBM test      |                                  |                |
| Login With Credentials       | Login With OTP     | Crea          | ate New Asset Owner                                                                                                    | Department           |              |                        | Agency Name   |                                  |                |
| Mobile No.                   |                    |               |                                                                                                    | NBM test             |              |                        | NBM test      |                                  |                |
| Captcha Code                 |                    |               | v Created Asset Users                                                                                                    | Agency Name          |              |                        | Name          |                                  |                |
|                              | Enter Captcha Code | Viev          | V Created Asset Users                                                                                                    | Agency Name          |              |                        | NPM tost      |                                  |                |
| * Letters are case sensitive |                    |               |                                                                                                    | Name                 |              |                        | Pas           | $\bigcirc$                       |                |
| Accept Terms a               | nd Conditions      |               | Enquiry Details                                                                                                    | Enter Name           |              |                        | Te Ass        | et Owner Created<br>Successfully |                |
| Logi                         | n                  |               |                                                                                                    | Password             |              |                        | Cor           | ок                               |                |
|                              |                    |               |                                                                                                    | Enter your password  |              | Ì                      | Testingenzo   |                                  | ٩              |
|                              |                    | yiew.         | All Department Asset<br>Users                                                                                                    | Confirm New Passwo   | rd           |                        | Email ID      |                                  |                |
|                              |                    |               | Users                                                                                                    | Enter Confirm New Pa | assword      | Ì                      | sparrowjack7  | 885@gmail.com                    |                |
|                              |                    |               |                                                                                                    | Email ID             |              |                        | Mobile No.    |                                  |                |
|                              |                    |               |                                                                                                    | Enter Email ID       |              |                        | 9412221766    |                                  |                |
|                              |                    |               |                                                                                                    | Mobile No.           |              |                        |               |                                  |                |
|                              |                    | Call B        | efore u Dig                                                                                                    | Call                 | Before u Dig |                        |               | Call Before u Dig                |                |
| III O                        | <                  | Ш             | □ <                                                                                                    | 111                  | 0            | <                      |               | 0                                | <              |

#### **Available Options in State Agency Nodal Officer(L3)**

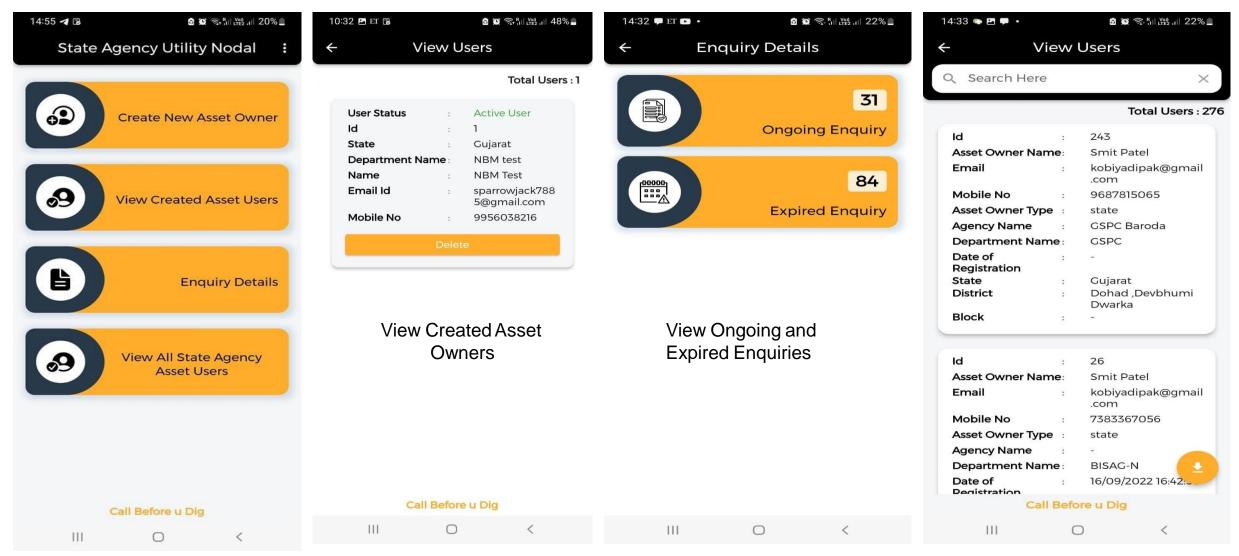

View All Asset Owners of State Utility Agencies

भारत दूरसंचार

INDIA TELECOM

#### **District Agency user (L4) creation by Agency Nodal (L3)**

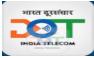

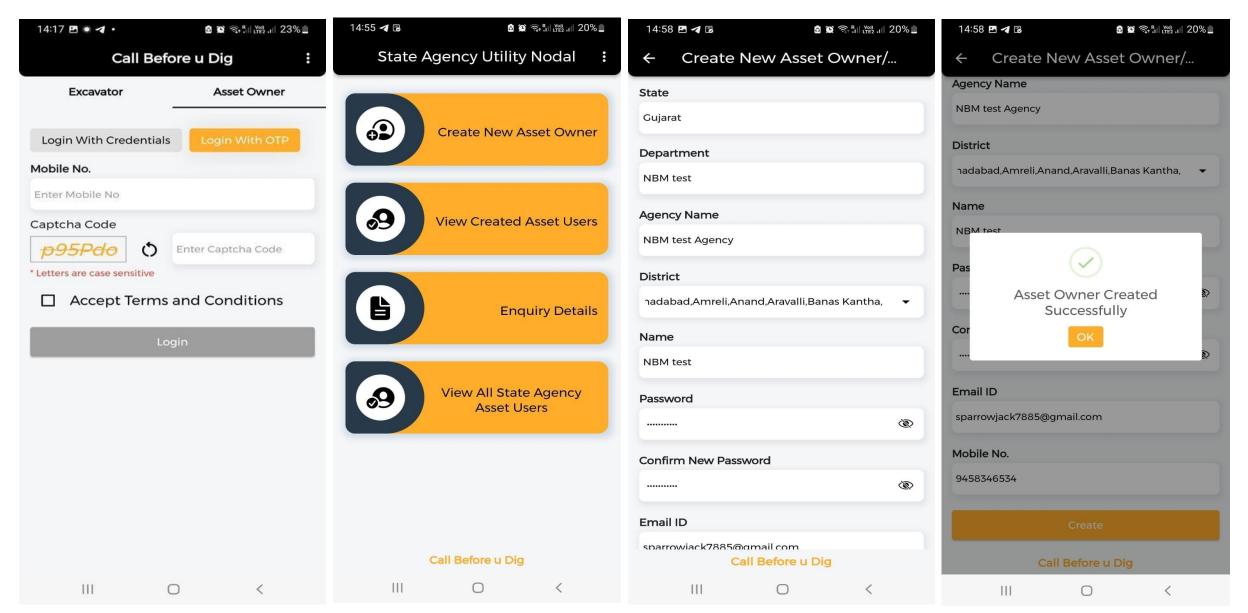

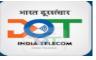

#### District Utility Nodal (L4) has to Acknowledge the Enquiry of Excavators

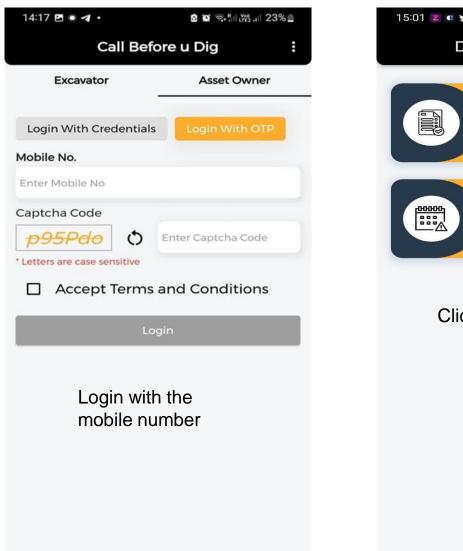

<

III

0

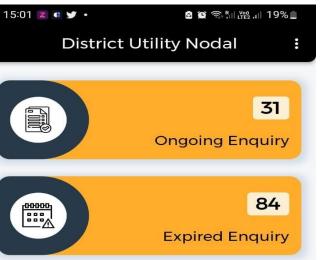

#### Click on Ongoing Enquiry

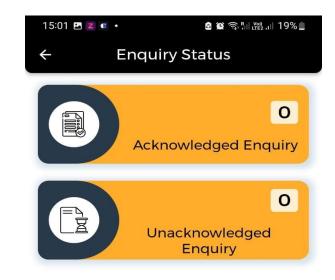

Click on Unacknowledged Enquiry

#### Call Before u Dig

○ <

Call Before u Dig

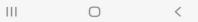

All Enquiry will be directedly triggered to District Asset Owner and he can view the ongoing and expired enquiry details after login. Asset owner need to acknowledge the enquiry by putting remarks (Screen below)

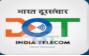

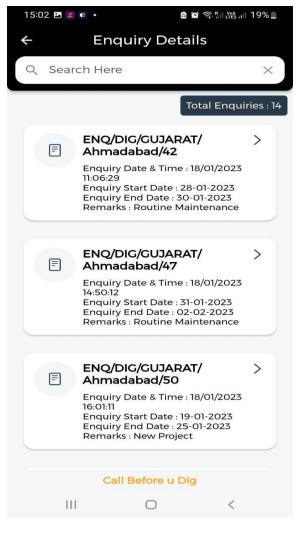

Select Enquiry to Acknowledge

| 15:03 🖪 🗷 💶 🔹                      | â 💇 🥽 📶 🕎 , 🛙 19% 🗖            |  |  |  |  |  |
|------------------------------------|--------------------------------|--|--|--|--|--|
| ← Enquir                           | ry Details                     |  |  |  |  |  |
| LayLong of one                     | 23.0356<br>,72.4648<br>23.0341 |  |  |  |  |  |
| Taluka/Tehsil                      | : Ahmedabad<br>City            |  |  |  |  |  |
| Address                            | : Bopal                        |  |  |  |  |  |
| PinCode                            | : 380058                       |  |  |  |  |  |
| Agency Name                        | : BSNL<br>Ahmedabad            |  |  |  |  |  |
| Start Date                         | : 28-01-2023                   |  |  |  |  |  |
| Start Time                         | : 11:05 AM                     |  |  |  |  |  |
| End Date                           | : 30-01-2023                   |  |  |  |  |  |
| End Time                           | : 11:05 AM                     |  |  |  |  |  |
| Enquiry Submitted<br>Date and Time | : 18/01/2023<br>11:06:29       |  |  |  |  |  |
| Remarks :                          |                                |  |  |  |  |  |
| Asset Available                    |                                |  |  |  |  |  |
| Asset Available                    | Asset Not Available            |  |  |  |  |  |
| View Di                            | View Dig Site Map              |  |  |  |  |  |
| Call                               |                                |  |  |  |  |  |
| Call Before u Dig                  |                                |  |  |  |  |  |
| Ш                                  | □ <                            |  |  |  |  |  |

Enter Remarks then Click Either Asset Available or Asset Not Available as per remark

| 15:03 🖪 🗷 💶             |                                                               | s 😧 🧙 🖓 III 🖽 .ili 19% 🗋                  |  |  |  |
|-------------------------|---------------------------------------------------------------|-------------------------------------------|--|--|--|
| ← Enquii                | ry De                                                         | etails                                    |  |  |  |
| District                | :                                                             | Anmadabad                                 |  |  |  |
| Lat/Long of Site        | :                                                             | 72.4640<br>23.0356<br>,72.4648<br>23.0341 |  |  |  |
| Taluka/Tehsil           | :                                                             | Ahmedabad<br>City                         |  |  |  |
| Address                 | :                                                             | Bopal                                     |  |  |  |
| PinCode                 | :                                                             | 380058                                    |  |  |  |
| Agency Name             | ÷.                                                            | BSNL<br>Ahmedabad                         |  |  |  |
| Succ<br>Asset Available | Enquiry Acknowledged<br>Successfully<br>OK<br>Asset Available |                                           |  |  |  |
| Asset Available         | Asse                                                          | et Not Available                          |  |  |  |
| View Di                 | View Dig Site Map                                             |                                           |  |  |  |
|                         |                                                               |                                           |  |  |  |
| Call Be                 | fore u                                                        | Dig                                       |  |  |  |
| III                     | $\bigcirc$                                                    | <                                         |  |  |  |

Enquiry Acknowledged Successfully

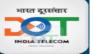

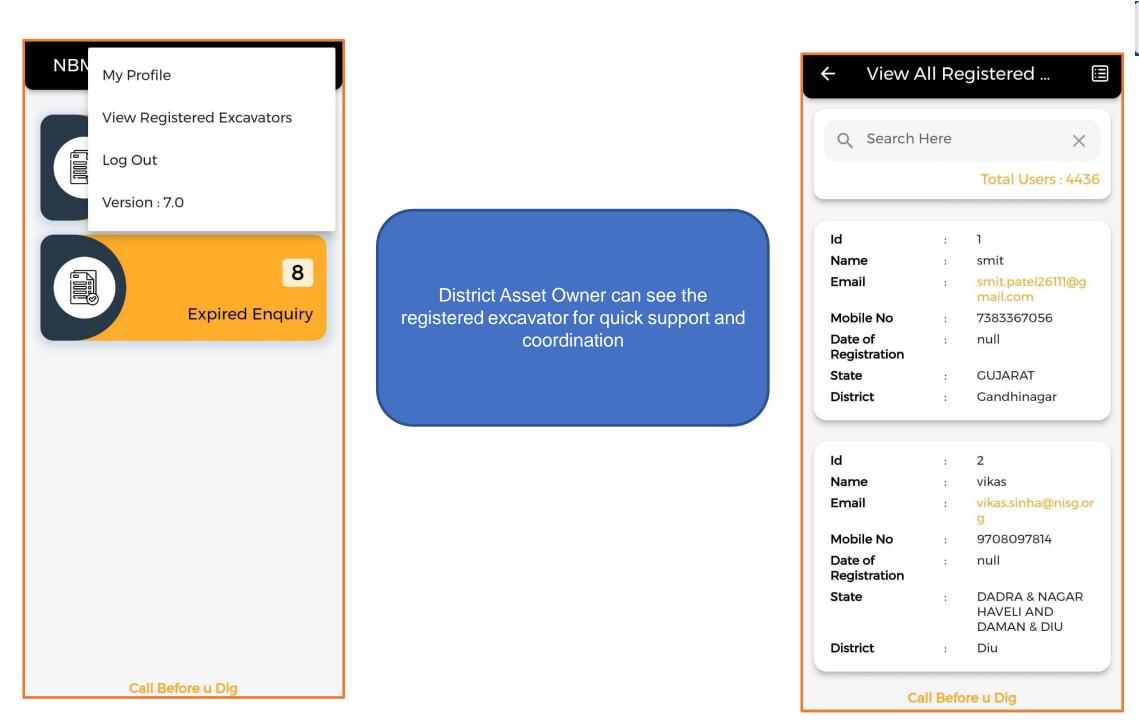

#### **Dashboard for monitoring progress**

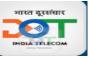

- Dashboard can be used to view CBuD Status of State by selecting State:
  - <u>https://app.powerbi.com/view?r=eyJrljoiOWY2NzFhMDYtM2I3My00Zjg2LTg3MDEtZTky</u> <u>MTVIOTc0NTZhliwidCI6IjYzMzI3N2ExLTFmMDctNGU5Mi04MDQwLWNiOGNkYmQ2NT</u> <u>QxNCJ9&pageName=ReportSection4884ae955c840ca8276d</u>

#### • Dashboard on CBuD Portal:

- <u>https://cbud.gov.in/statsBoard</u>
- Users can login with their App credentials on the Portal
- Details of the Users under the tree can be viewed
- Current Status of Central/State Utility owners can be viewed
- Current Status of registered Excavators can be viewed
- Current Status of enquiries raised by Excavators can be viewed

### Dashboard

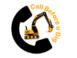

#### **CBuD State Asset Owners**

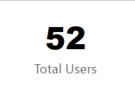

| 1                  | 8                                 |                             |             | 28                       |                        |  |
|--------------------|-----------------------------------|-----------------------------|-------------|--------------------------|------------------------|--|
| State Nodal Admins | State Dept Admins                 | State Agency                | Admins      | State Dist               | rict Agency Admins     |  |
| Select State       | Department Name                   | Department/Agency           | No of Users | District                 | Admin N^               |  |
| 🗌 MADHYA PRADESH   | Select all                        | Electricity                 | 8           | Mahe                     | A.E. Anil Kumar        |  |
| 🗌 MAHARASHTRA      | Electricity                       | LAD KKL                     | 1           | Mahe                     | A.E. B Sridharan       |  |
| □ MANIPUR          | Electricity KKL                   | Local Administration        | 1           | Mahe                     | A.E. Rajendran V       |  |
| 🗌 MEGHALAYA        | 🔽 LAD KKL                         | Department     Public Works | 33          | Puducherry               | ASSISTANT ENGINEER     |  |
|                    | ✓ Local Administration Department | Department PDY              | 55          | Puducherry               | ASSISTANT ENGINEER     |  |
|                    | Public Works Department PDY       |                             |             | Puducherry               | ASSISTANT ENGINEER     |  |
| NAGALAND           | PWD KKL                           |                             |             | Puducherry<br>Puducherry | ASSISTANT ENGINEER     |  |
| ODISHA             |                                   |                             |             | Puducherry               | ASSISTANT ENGINEER     |  |
| PUDUCHERRY         | Transport                         |                             |             | Puducherry               | Assistant Engineer-I   |  |
| D PUNJAB           | Transport KKL                     |                             |             | Puducherry               | Assistant Engineer-II  |  |
| RAJASTHAN          |                                   |                             |             | Puducherry               | Assistant Engineer-III |  |
|                    |                                   |                             |             | Puducherry               | Executive Engineer Rur |  |
|                    |                                   |                             |             | Puducherry               | Executive Engineer Rur |  |
|                    |                                   |                             |             | Puducherry               | Executive Engineer Urk |  |
| TELANGANA          |                                   |                             |             | Karaikal                 | J Javaraman. Assistant |  |

-----

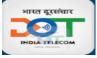

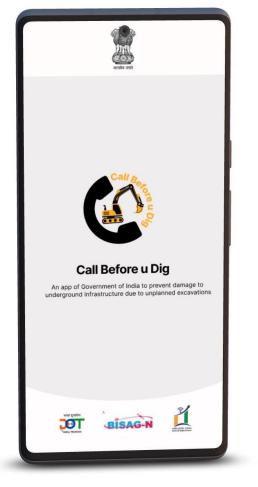

### 2. Excavator Registration / Login only by Excavating Agencies

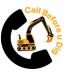

### **Excavator Registration / Login only by Excavating Agencies**

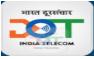

0

0

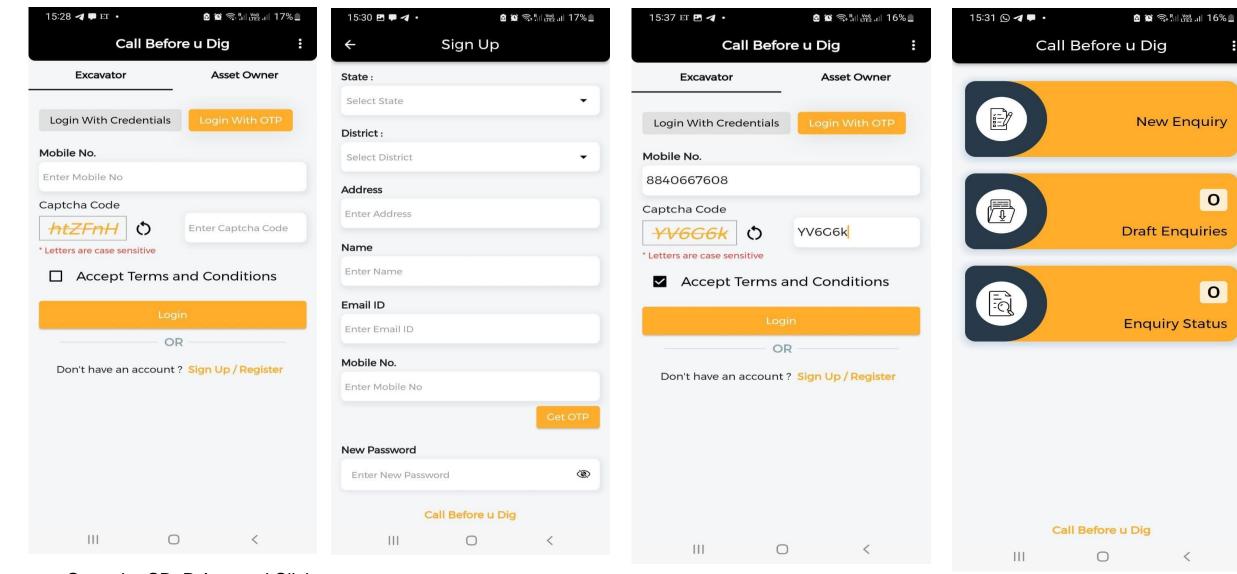

Open the CBuD App and Click Sign UP/Register

Fill the required Details

Login with registered mobile number as Excavator

Available Options after Excavator Login

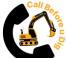

#### **New Enquiry Submission**

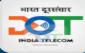

15:44 🖪 🖪 🔹 🚨 😰 🗣 🧙 🖓 🛄 👾 .ill 15% 📋 15:42 🖪 🛯 🗭 🔹 🙆 😰 🙃 📶 🕎 🛯 🕹 🙆 😰 🛜 🖫 🕎 , || 15% 💼 15:42 🔋 🗭 🕓 🔹 **Mark Location New Enquiry** ÷ 4 **New Enquiry** ÷ PinCode Enquiry Type : Narendra Modi Stadium Enter PinCode **Emergency Enquiry** Normal Enquiry Agency Name Whether taken permission to dig from Land Owner: Enter Agency Name Sabarmati Ashram No Yes Remarks : **Excavation Type:** Enter Remarks select Excavation type -Hutheesing Jain Temp Purpose of Excavation select Purpose of Excavation 3 / 1.38km / 23.0293 , 72.5713 Ahmadabad **Digging Schedule :** State : Start Date Start Time Select State Kamla Nehru Zoo, Kankaria, Ahmedabad Select Date () Select ... District : Select District End Date **End Time** omnath Mahadev Temple Vishala Gyaspur Select Date () Select ... Taluka/Tehsil Select Taluka/Tehsil Total Distance: 2.28 KM Address **Call Before u Dig** Call Before u Dig 111  $\bigcirc$ 111  $\bigcirc$ < 111  $\bigcirc$ 

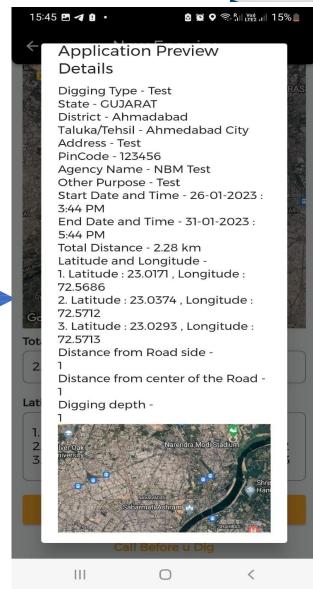

New Enquiry  $\rightarrow$  Fill up information  $\rightarrow$  Trace route on Map  $\rightarrow$  Save draft  $\rightarrow$  Submit enquiry

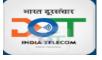

## **Type of Enquiries**

#### > Emergency Enquiry

 The option can be used by excavators if emergency digging is needed to be carries out in next 48 hours.

#### > Normal Enquiry

• This enquiry will be acknowledged within 10 days

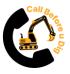

#### **Notification to Excavator**

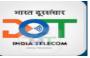

**SMS** notification

#### In App notification

#### **Email notification**

| 16:00 🖪 | 🛡 🙆 • 🗴 🖄 🛇 🧙 🛯 👷 .ii 15% 🛓                                                                     | Dear Mr. Mayank Awasthi,                                       |                                                                      |                                              |             |                          |  |  |
|---------|-------------------------------------------------------------------------------------------------|----------------------------------------------------------------|----------------------------------------------------------------------|----------------------------------------------|-------------|--------------------------|--|--|
| 4       | Notification     This is an acknowledgement email that your enquiry submitted using Call Before |                                                                | e u Dig (CBuD) app has been received as per the details shown below: | 16:04 🕥 M 🖪 🔹                                | ۵           | 😰 🛜 Rill Voo) ,1   14% 🛑 |  |  |
|         |                                                                                                 | Type Of Enquiry Request:                                       | Emergency Enquiry                                                    | < VM-NCOGIT<br>15:57, 23 Jan                 |             |                          |  |  |
|         | Your Emergency Enquiry request has                                                              | Enquiry Number:                                                | ENQ/DIG/GUJARAT/Ahmadabad/142                                        |                                              |             |                          |  |  |
| ○ k     | been submitted successfully with<br>Enquiry ID - ENQ/DIG/GUJARAT/                               | Excavation Type:                                               | test                                                                 | Dear Karthikeyan ,Re                         |             |                          |  |  |
|         | Ahmadabad/142                                                                                   | Distance From Road Side:                                       | 1                                                                    | DIG/GUJARAT/Ahma<br>submitted by Digger      |             |                          |  |  |
|         |                                                                                                 | Distance From Center of Road:                                  | 1                                                                    | GUJARAT, District Ah                         | madabad, Te | ehsil Ahmedabad          |  |  |
|         | 23/01/2023 15:57:37                                                                             | Digging Depth:                                                 | 1                                                                    | City, Pincode <u>123456</u>                  |             |                          |  |  |
|         |                                                                                                 | Excavator Name :                                               | Mayank Awasthi                                                       | 72.5720,Enquiry Type<br>Date 26-01-2023, Sta |             |                          |  |  |
|         |                                                                                                 | Excavator Contact Details :                                    | 8840667608                                                           | 31-01-2023, End Tim                          |             |                          |  |  |
|         |                                                                                                 | Excavator Agency Name :                                        | nbm test                                                             | Corporation                                  | Corporation |                          |  |  |
|         |                                                                                                 | Request Date :                                                 | 23/01/2023 15:57:37                                                  |                                              |             |                          |  |  |
|         |                                                                                                 | Start Date and Time :                                          | 26-01-2023, 11:54 PM                                                 |                                              |             |                          |  |  |
|         |                                                                                                 | End Date and Time :                                            | 31-01-2023 11:54 PM                                                  |                                              |             |                          |  |  |
|         |                                                                                                 | State :                                                        | GUJARAT                                                              |                                              |             |                          |  |  |
|         |                                                                                                 | District :                                                     | Ahmadabad                                                            |                                              |             |                          |  |  |
|         |                                                                                                 | Tehsil :                                                       | Ahmedabad City                                                       |                                              |             |                          |  |  |
|         |                                                                                                 | Pincode :                                                      | 123456                                                               |                                              |             |                          |  |  |
|         |                                                                                                 | Address :                                                      | test                                                                 |                                              |             |                          |  |  |
|         |                                                                                                 | Purpose :                                                      | test                                                                 |                                              |             |                          |  |  |
|         |                                                                                                 | Excavator Location(Latitudes, Longitudes) :                    | 23.0108,72.5720                                                      |                                              |             |                          |  |  |
|         |                                                                                                 | Your enquiry has been forwarded to the following asset owners: |                                                                      |                                              |             |                          |  |  |
|         |                                                                                                 |                                                                |                                                                      |                                              |             |                          |  |  |
|         |                                                                                                 | Asset Owner Agency Name                                        | VIL                                                                  |                                              |             |                          |  |  |
|         |                                                                                                 | Contact person Name                                            | Sanjay Singh                                                         |                                              |             |                          |  |  |
|         |                                                                                                 | Mobile No                                                      | 9825000299                                                           |                                              |             |                          |  |  |
|         |                                                                                                 | Email ID                                                       | sanjay.singh@vodafoneidea.com                                        |                                              |             |                          |  |  |
|         |                                                                                                 | Asset Owner Agency Name                                        | RJIL                                                                 | D                                            | <           | :                        |  |  |
|         | Call Before u Dig                                                                               | Contact person Name                                            | Pavan Pandey                                                         | Copy text                                    | Share       | More                     |  |  |
|         |                                                                                                 | Mobile No                                                      | 7228088116                                                           | 111                                          | 0           | <                        |  |  |
|         |                                                                                                 | Email ID                                                       | pavan.pandey@ril.com                                                 |                                              | 0           |                          |  |  |

- **Excavators** will get confirmation of submission via SMS, email and in-app notification.
- Excavator will be able to see the details of the Asset Owners alongwith 'Click to Call' in the App Login.
- Excavator will know status of acknowledgement from asset owner through App/Email/SMS.

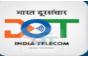

### Check Acknowledgement Status

| 15:58 ₱ @ n <sup>-</sup> • ଛ ଛ ହ ବ ଲା ଞ୍ଞ ଣ 15%<br>Call Before u Dig : | 15:58 🖻 🛡 🕲 • 🔹 🗟 🗑 ♥ ☜ 🖓 💷 15% 🖬 🔶 Enquiry Status                                                                                                    | 15:58 🖻 🛡 🕲 • 🔹 📽 🕈 🤋 📲 🕮 💷 15% 🗎<br>← Enquiry Status | 15:58 🖻 🛡 🕲 • 🔹 🗟 😰 ♥ ຈົະາເເພີ ແ 15% 🛔<br>← Enquiry Details                                                                                                    |
|------------------------------------------------------------------------|----------------------------------------------------------------------------------------------------|-------------------------------------------------------|----------------------------------------------------------------------------------------------------|
| Can Berore ur Dig   New Enquiry I Draft Enquiries I Enquiry Status     | Control to the formation of the formation of the forma |                                                       | Cenquiry Details   Centre     Centre     Contraction     Contraction |
| Call Before u Dig                                                      | Call Before u Dig                                                                                                    | Call Before u Dig                                     | III O <                                                                                                    |
| Click Enquiry Status                                                   | Click Ongoing Enquiry                                                                                                    | Click Unacknowledged<br>Enquiry                       | Select submitted<br>Enquiry                                                                                                    |

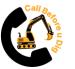

#### **EXCAVATORS CONTACT WITH ASSET OWNERS**

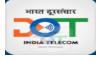

| 15:59 🖻 🗭 🎯 🔸                                         |        | 🖻 😥 오 🧙 🕅 🕎 . III 15% 💼                                                                                                    |  |  |  |
|-------------------------------------------------------|--------|----------------------------------------------------------------------------------------------------|--|--|--|
| ← Enquiry Details                                     |        |                                                                                                    |  |  |  |
| Digging Depth                                         | :      | 1                                                                                                    |  |  |  |
| Total Distance                                        | :      | 3.75 km                                                                                                    |  |  |  |
| Enquiry Type                                          | :      | Emergency<br>Enquiry                                                                                                    |  |  |  |
| Whether taken<br>permission to dig from<br>Land Owner | י<br>ר | Yes                                                                                                    |  |  |  |
| State                                                 | :      | GUJARAT                                                                                                    |  |  |  |
| District                                              | :      | Ahmadabad                                                                                                    |  |  |  |
| Lat/Long of Site                                      | :      | 72.5720 23.0108<br>,72.5736<br>23.0445,72.5720<br>23.0108,72.5736<br>23.0445,72.5720<br>23.0108,72.5736<br>23.0108,72.5736<br>23.0445 |  |  |  |
| Taluka/Tehsil                                         | :      | Ahmedabad City                                                                                                    |  |  |  |
| Address                                               | :      | test                                                                                                    |  |  |  |
| PinCode                                               | :      | 123456                                                                                                    |  |  |  |
| Agency Name                                           | :      | nbm test                                                                                                    |  |  |  |
| Start Date                                            | :      | 26-01-2023                                                                                                    |  |  |  |
| Start Time                                            | :      | 11:54 PM                                                                                                    |  |  |  |
| End Date                                              | :      | 31-01-2023                                                                                                    |  |  |  |
| End Time                                              | :      | 11:54 PM                                                                                                    |  |  |  |
| Enquiry Submitted<br>Date and Time                    | :      | 23/01/2023<br>15:57:37                                                                                                    |  |  |  |
| View Dig Site Map                                     |        |                                                                                                    |  |  |  |
| Asset Owner Details                                   |        |                                                                                                    |  |  |  |
| Call Before u Dig                                     |        |                                                                                                    |  |  |  |
| III                                                   |        | <                                                                                                    |  |  |  |

**Click on Asset Owner Details** 

Click To Call

Excavators need not spend time in finding contact details of different utility providers. CBuD will provide all such details in one go.

| 5:59 🖭 🗭 🚳 🔸                                                                     | 🗟 😰 🗣 🗟 🖁 U 🗐 🖓                                                                                                    |  |  |  |
|----------------------------------------------------------------------------------|----------------------------------------------------------------------------------------------------|--|--|--|
| - Asset Owner Details                                                            |                                                                                                    |  |  |  |
|                                                                                  |                                                                                                    |  |  |  |
| 0 out of 31 owners acknowledge                                                   |                                                                                                    |  |  |  |
|                                                                                  | onciaca.com                                                                                                    |  |  |  |
| Mobile Number                                                                    | : 9825000299                                                                                                    |  |  |  |
|                                                                                  | Call                                                                                                    |  |  |  |
|                                                                                  |                                                                                                    |  |  |  |
| Asset Owner Name                                                                 | : Pavan Pandey                                                                                                    |  |  |  |
| Agency Name                                                                      | : RJIL                                                                                                    |  |  |  |
| Email ID                                                                         | : pavan.pandey@ril.c<br>om                                                                                          |  |  |  |
|                                                                                  | om                                                                                                    |  |  |  |
| Mobile Number                                                                    | : 7228088116                                                                                                    |  |  |  |
| Mobile Number                                                                    |                                                                                                    |  |  |  |
| Mobile Number                                                                    | : 7228088116                                                                                                    |  |  |  |
| Mobile Number<br>Asset Owner Name                                                | : 7228088116<br>Call                                                                                                |  |  |  |
| Asset Owner Name                                                                 | : 7228088116<br>Call                                                                                                |  |  |  |
| Asset Owner Name                                                                 | : 7228088116<br>Call<br>: Kumar Pal                                                                                 |  |  |  |
| Asset Owner Name<br>Agency Name                                                  | : 7228088116<br>Call<br>: Kumar Pal<br>: RJIL<br>: kumar.pal@ril.com                                                |  |  |  |
| Asset Owner Name<br>Agency Name<br>Email ID                                      | : 7228088116<br>Call<br>: Kumar Pal<br>: RJIL<br>: kumar.pal@ril.com                                                |  |  |  |
| Asset Owner Name<br>Agency Name<br>Email ID<br>Mobile Number                     | : 7228088116<br>Call<br>: Kumar Pal<br>: RJIL<br>: kumar.pal@ril.com<br>: 9837010773                                |  |  |  |
| Asset Owner Name<br>Agency Name<br>Email ID<br>Mobile Number                     | : 7228088116<br>Call<br>: Kumar Pal<br>: RJIL<br>: kumar.pal@ril.com<br>: 9837010773                                |  |  |  |
| Asset Owner Name<br>Agency Name<br>Email ID<br>Mobile Number<br>Asset Owner Name | : 7228088116<br>Call<br>: Kumar Pal<br>: RJIL<br>: kumar.pal@ril.com<br>: 9837010773<br>Call<br>: Sanand Irrigatio. |  |  |  |

List of Asset Owners and Acknowledgment Status will be shown 38

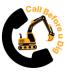

#### **Notification to Asset Owners**

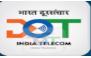

SMS notification

#### In App notification

#### **Email notification**

#### Dear Mr. Amar. 4:21 80 Y# 46 🔲 **Enquiry Details** This is an acknowledgement email that enquiry has been submitted by digging agency using Call Before u Dig (CBuD) app for necessary action as per the details shown below Dear Amar, Request with .0108,72.573 Type Of Enquiry Request Emergency Enquiry Enquiry ID ENQ/DIG/GUJARAT/ 6 23.0445 Enquiry Number ENQ/DIG/GUJARAT/Ahmadabad/142 Ahmedaba Taluka/Tehsil Ahmadabad/142 has been d City Excavation Type: test Address test Distance From Road Side: submitted by Digger Mayank PinCode 123456 Distance From Center of Road Agency Name nbm test Digging Depth: Awasthi.State GUJARAT, Start Date 26-01-2023 Excavator Name Mayank Awasthi Start Time 11:54 PM District Ahmadabad, Tehsil End Date 31-01-2023 Excavator Contact Details 8840667608 11:54 PM End Time Excavator Agency Name nbm test Ahmedabad City, Pincode **Enquiry Submitted** 23/01/2023 Request Date 23/01/2023 15:57:37 **Date and Time** 15:57:37 Remarks : 123456, Latitude 23.0108, Start Date and Time 26-01-2023 11:54 PM End Date and Time 31-01-2023 11:54 PM asset not available Longitude 72.5720, Enquiry State GUJARAT Ahmadabad District Type Emergency Enguiry, Tehsil Ahmedabad City Start Date 26-01-2023, Start Pincode 123456 Address test Asset Not Time 11:54 PM, End Date Av/ ilable A Jailable Purpose: test 31-01-2023, End Time 11:54 Digging Location(Latitudes, Longitudes) 23.0108.72.5720 PM - Digital India Corporation Asset owners will have to acknowledge your enquiry within 48 Hrs if its Emergency enquiry or within 10 days if its normal enquiry For any issues/Queries pl contact 0755-2700802 (Mon-Sat,10AM to 6PM) | support@gatishaktisanchar.gov.in Before u Dig

Asset owner to respond with acknowledgement to excavator by – Clicking Green if Asset available at excavation location/route Clicking Red if asset not available.

 $\Box$ 

 $\triangleleft$ 

Asset owners will get notification via SMS, email and in-app notification after submission of the enquiry by Excavator. Asset owner can view complete excavation plan submitted by excavator and can acknowledge the enquiry with asset details. 39

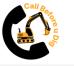

#### Indian Telegraph (Infrastructure Safety) Policy 2022

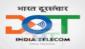

#### tfingt e. ft. (m. 13004.99 REGD. No. D. L.-03004/99 (इ.) 'तार अवसंरचना' में तार वा तार लाइन और पोस्ट शामिल हैं; वशितियम में है) आरत 🚟 राजपत्र 3. The Gazette of India (2) 11.31.-11.VH.-31.-03012023-241640 CG-DL-E-03012023-241640 (3) वराधारम EXTRAORDINARY WITE II-WITE 3-IT-WITE (1) PART II-Section 3-Sub-section (I) प्राधिकार से प्रकाशित PUBLISHED BY AUTHORITY वई विल्ली, संबलबार, जनवरी 3, 2023/वीच 13, 1944 17. 05 (5) No. 65] NEW DELHI, TUESDAY, JANUARY 3, 2023/ PAUSHA 13, 1944 सिए स्वतंत्र होगाः संचार संचालव 4 (दरसंपार विभान) ৰয়িন্দ্ৰনা नई किसी, 3 जनवरी, 2023 उत्तरदावी होगा। सा.स.सि. 06(स).- केमीय सरकार, भारतीय तार वधिनियम, 1885 (1885 का 13) की धारा 7 द्वारा प्रदाल शक्तियों का प्रयोग करते हुए, निस्ततिश्वित नियम बनाती है, जयौत- संक्षिप्त नाम और प्रारंभ:- (1) इन नियमों का संक्षिप्त नाम भारतीय तार (अवसंरचना सरका) नियम, 2022 है। (2) ये राजपत्र में प्रकाशन की तारीख को प्रवाल होंगे। 2. परिशाणाएं- (1) इन निवमों में, जब तक कि संदर्भ से बन्दवा अपेक्षित न हों, -(क) "अधिनियम" ने भारतीय तार अधिनियम, 1885 (1885 का 13) अभिप्रेत है; (ब) 'सामान्य पोर्टल' से इन नियमों के प्रयोजनों के लिए केन्द्रीय सरकार द्वारा विकसित और अधिमुच्चित पोर्टल या मोबाइल फोन उपयोजन वर्षिप्रेड है: (4) "अनुक्रणिधारी" से अधिनियम की धारा 4 की उप-धारा (1) के अधीन अनुक्रणित धारण करने वाला कोई व्यक्ति মাৰ্মিয়াল है: (ध) 'मुचना' से सामान्य पोर्टन के माध्यम से प्रस्तुत की गई खुदाई वा उत्खनन संबंधी पूर्व सुचना अभिप्रेत है; 25 CB/2023 (1)

#### THE GAZETTE OF INDIA : EXTRAORDINARY

(2) उन शब्दों और यदों के वो प्रयुक्त हैं और परिभाषित नहीं हैं किन्तु अधिनियम में परिभाषित हैं वहीं वर्थ होगा वो

किसी संपत्ति की खुदाई या उत्खनन के विधिक अधिकार का प्रयोग करने की प्रक्रिया -- (1) कोई व्यक्ति जो किसी संपत्ति के अधिकार के विधिक अधिकार से खुदाई वा उत्खनन की इजडा इस प्रकार से रखता हो जिससे कि अधिनियम के उपबंधों के अनसार सम्बक वप से स्थापित की वई तार अवसंरचना या टेमीडाफिक संघार को स्कायट डालने वा बाशित करने की संचायना हो, तो वह व्यक्ति ऐसे वशिकार का प्रदोध करने से पूर्व इस प्रकार की खुदाई वा उत्खनन की सुचना, साधान्य पोर्टल के माख्यम से प्रस्तुत करके जनजाणिकारी को सुचना देगा।

उप-निबम (1) के लधीन मुचना में विधिक लधिकार का उपदोग करने वाले व्यक्ति का नाम और पता, एवेंसी का स्वौरा, पता, खुदाई शुरु करने की तारीख और समय, खुदाई का विवरण और स्वान तथा इस प्रकार की खुदाई वा उत्प्रनन करने के कारण शामिल किए आएंगे।

जनजणिखारी उप-निषम (1) के अधीन मुखना प्रस्तुत करने पर संपत्ति से संबद्ध किसी भी जनजणिखारी द्वारा स्वामित्व वाली वा निवंत्रित वा तार अवसंरचना का स्वीरा सामान्य पोर्टन के माहवय से वचा श्रीप्र उपलब्ध कराएगा जिसका प्रयोग वह तार अवसंरचना को स्रति पहुँचाए विना समन्यय के लिए एवविधानी उपायों के साथ-साथ अधिकार के विधिक प्रयोग के लिए करना चाहता है।

(4) सुदाई या उत्सनन के विधिक अधिकार का प्रयोग करने वाला व्यक्ति, उप-निषम (3) के जनसार जनजणिश्वारी डारा किए गए पुर्वावधानी उपाधों पर उपद्क्त कार्रवाई करेगा।

बदि कोई जनुज्ञणिश्वारी वश्चिनियम की छारा 19(क) के जनुसार विहित समय के भीतर व्यौरा उपलब्ध नहीं कराता है तो बुदाई या उम्बनन के विधिक अधिकार प्राप्त व्यक्ति इसके परचात संपत्ति की बुदाई वा उम्बनन करने के

नियम के उपबंधों के उल्लंघन के लिए नुकलानी प्रभार - (1) कोई व्यक्ति, जिसने किसी संपत्ति की बुदाई वा उत्सानन के विधिक अधिकार का प्रयोग इस देव में किया हो. जिससे अधिनियम के उपबंधों के जनसार विधिवत रखे गए तार जयसंरचना के दुनियादी ढांचे को नुकलान होता है, वह तार प्राधिकारी को नुकलानी प्रभार का चुगतान करने के लिए

(2) उप-नियम (1) के क्वीन नुकसानी प्रभार की गणना ऐसे खर्थों के अधार पर की जाएनी जैसा नुकसानी के মক্ষাৰ্থনৈ নী তথ্যান কিমা লায়।

> [m. #. 2-16/2022- ftff] जानंद सिंह, संयुक्त सचिव

[PART II-SRC. 3(i)]

#### MINISTRY OF COMMUNICATIONS

#### (Department of Telecommunications)

#### NOTIFICATION

#### New Delhi, the 3rd January, 2023

G.S.R. 06(E) .- In exercise of the powers conferred by section 7 of the Indian Telegraph Act, 1885 (13 of 1885), the Central Government hereby makes the following rules, namely: -

Short title and commencement.--(1) These rules may be called the Indian Telegraph (Infrastructure Safety) Rules, 2022.

(2) They shall come into force on the date of their publication in the Official Gazette.

| (भाग E-             | -474 3(i)                                                                          | মাধ্য কা চাৰম্ম : প্ৰথায়াংশ                                                                                                    | 3                                                   |
|---------------------|------------------------------------------------------------------------------------|----------------------------------------------------------------------------------------------------|-----------------------------------------------------|
| 2.                  | Definitions(1) in th                                                               | ese rules, unless the context otherwise requires, -                                                                                                    |                                                     |
| (a)                 | "Act" means the Ind                                                                | ian Telegraph Act, 1885 (13 of 1885);                                                                                                    |                                                     |
| (b)<br>Governe      | "common portal" m<br>nemi for the purposes of                                      | nans a portal or mobile phone application developed and these rules;                                                                                                    | notified by the Centra                              |
| (c)                 | "licensee" means any                                                               | person holding a license under sub-section (1) of section 4 of                                                                                                    | the act.                                            |
| (d)                 | "notice" means price i                                                             | nformation of digging or excevation submitted through comm                                                                                                    | on portal.                                          |
| (e)                 | "telegraph infrastructi                                                            | er" includes a tolograph or a tolograph line and post,                                                                                                    |                                                     |
| (2)<br>axigne       | Words and expression<br>d to them in the Act.                                      | ns used and not defined herein but defined in the Act a                                                                                                    | hall have the meaning                               |
| telegrap<br>accorda | scavate in the legal eser<br>h infrastructure or to in<br>race with the provisions | sing of logal right to dig or excavate any property. — (1)<br>cone of a right with any property in such a maemer as is like<br>intrapit or interferm with telegraphic communication which is<br>of the Act, shall give notice to license through continue p<br>convision, prior to the commencement of such exarcise. | ly to cause damage to a<br>as been duly placed in   |
|                     |                                                                                    | eule (1) shall include the name and address of the person or<br>ate end time of start of the exercise, description and location<br>ration.                                                                                                    |                                                     |
| licensee            | through the common p<br>folling under or over or                                   | submission of notice by the person under sub-rule (1), as e<br>ortal, the details of telegraph infrastructure owned or contr<br>along the property with which the person intends to dual in le<br>as for coordination in avoiding damages to the telegraph infra                                                      | ol or managed by such<br>gal exercise of the right, |
| (4)<br>providas     | The person exercising<br>i by the licensee as per s                                | legal right to dig or escavate shall take appropriate action on<br>ab-rule (3).                                                                                                    | procautionary meaners                               |
| (S)<br>having l     |                                                                                    | wides details within the prescribed time as per section 19(A<br>ste shall be free to dig or escavate the property themafter.                                                                                                    | ) of the Act, the person                            |
|                     | or has excavated any p                                                             | breach of provisions of the rule. — $(1)$ Any permit, who is<br>operty in such a memor causing damage to a telegraph infra-<br>f the Act shall be liable to pay the damage charges to the teleg                                                                                                    | otracture duly placed in                            |
| (2)                 | The dienage charges a                                                              | nder sub-rule (1) shall be computed based on such expenses                                                                                                    | as may be incurred in                               |

[F. No. 2-16/2022-Policy] ANAND SINGH, JL Socy

Uploaded by Dis. of Printing at Government of India Press, Ring Road, Mayapari, New Delhi-110064 CAP STREET, SAME and Published by the Controller of Publications, Delhi-110054. ADXXINAT

### Indian Telegraph (Infrastructure Safety) Rules 2022

The Salient features of these rules and App are:

- Any person wishes to exercise a legal right to dig or excavate any property which is likely to cause damage to a telegraph infrastructure shall give notice to the licensee, prior to commencement, through common portal.
- The information shall include the name and address of the person exercising the legal, agency details, contact details, date and time of start of the exercise, description and location of the exercise, and the reasons for such dealing.
- The licensee shall, as expeditiously as possible, provide through the common portal, the details of telegraph infrastructure owned/ controlled/ managed by them, falling under/ over/ along the property with which the person intends to deal, alongwith precautionary measures for coordination in avoiding damages to the telegraph infrastructure.
- Excavators/utility asset owners will be given alerts via SMS, email and in-app notification and will also have the facility of 'Click to call' from the app itself.
- The person digging or excavating shall take appropriate action on precautionary measures provided by the licensee.
- In case no licensee provides details within the prescribed time, the person having legal right to dig or excavate shall be free to dig or excavate the property thereafter.
- Further, any person, who has dug/excavated any property causing damage to a telegraph infrastructure, shall be liable to pay the damage charges to the telegraph authority. The damage charges shall be computed based on such expenses as may be incurred in restoring damages.
- Once the asset owner agencies map their underlying assets with GIS coordinates on PM GatiShakti NMP platform, it will also be possible to know the presence of underlying utility assets, at the point of interest, before start of excavation.

# THANK YOU